Andrzei Tutai<sup>\*</sup>

# Zastosowanie zmodyfikowanych wersji predyktora Smitha w rozproszonych układach regulacji

# 1. Wstęp

W artykule opisano przykłady użycia predyktora Smitha w rozproszonych układach regulacji. Rozproszone układy regulacji są z natury systemami z czasem dyskretnym. Przyczynia się do tego obecność układów cyfrowych oraz sieci komunikacyjnej, w której informacje o wartościach sygnałów przesyłane są sekwencyjnie w formie pakietów.

Ze względu na własności ruchu w sieci oraz właściwości używanych protokołów komunikacyjnych, w systemach rozproszonych występują następujące zjawiska:

- opóźnienia w przekazywaniu pakietów,
- zmienność tych opóźnień w czasie,
- gubienie pakietów,
- wielokrotne dostarczanie tych samych pakietów,
- niechronologiczne dostarczanie pakietów,
- niejednoczesne lub niepełne dostarczanie informacji z kilku różnych punktów lub do kilku różnych punktów,
- konieczność dzielenia większych porcji danych na kilka pakietów,
- konkurowanie węzłów należących do różnych pętli regulacji o dostęp do współdzielonego medium komunikacyjnego,
- konkurowanie węzłów należących do tej samej pętli regulacji w wielowymiarowych układzie regulacji (MIMO) o dostęp do medium.

Podstawową trudnością, z którą spotyka się projektant rozproszonego układu regulacji, jest obecność opóźnień komunikacyjnych. Ze względu na ich często występującą zmienność w czasie, bezpośrednie użycie klasycznych metod projektowania regulatorów dla układów z opóźnieniem nie zawsze daje pożądane efekty. Z reguły jednak możliwa jest modyfikacja istniejących algorytmów sterowania tak, by przystosować je do nowych warunków.

<sup>\*</sup> Katedra Automatyki, Akademia Górniczo-Hutnicza, Kraków

W artykule zaprezentowano kilka różnych modyfikacji klasycznego predyktora Smitha, od lat stosowanego do systemów z opóźnieniem, oraz podano, w jakich przypadkach mogą one znaleźć zastosowanie. Modyfikacje mają na celu dostosowanie predyktora do warunków panujących w sieci, a więc przede wszystkim do zmienności opóźnień oraz zjawiska gubienia pakietów.

Organizacja dalszej części artykułu jest następująca. W rozdziale Modyfikacje predyktora Smitha przedstawiono kilka różnych odmian predyktora, przystosowanego do współpracy z sieciami komunikacyjnymi o określonych własnościach. W kolejnych podrozdziałach zaprezentowano różne zestawy własności sieci oraz opisano zmodyfikowane wersje predyktora, które można dla nich zastosować. W rozdziale Wyniki symulacji porównano działanie układu regulacji z klasycznym predyktorem oraz jego zmodyfikowanymi odmianami dla kilku przypadków sieci o różnych własnościach. Rozdział Stabilność zmodyfikowanych wersji predyktora Smitha porusza kwestię stabilności układów regulacji z prezentowanymi odmianami predyktora. Uwagi końcowe zawarto w rozdziale Podsumowanie, zaś *Literatura* podano wykaz literatury przedmiotu.

# 2. Modyfikacje predyktora Smitha

Poniżej opisano kilka różnych modyfikacji klasycznego predyktora Smitha, które mogą być użyte w systemach rozproszonych. Przy każdej z wersji wymieniono własności sieci, dla których ma ona zastosowanie. We wszystkich przedstawionych przypadkach zakłada się obecność sieci komunikacyjnej N jedynie na drodze sygnału wyjściowego y z obiektu P do regulatora K. Przesył sygnału sterującego u z regulatora do obiektu odbywa się natychmiastowo, bez pośrednictwa sieci. Sytuację tę przedstawia rysunek 1. Wszystkie elementy rozpatrywanego układu regulacji (z wyjątkiem sieci N), potraktowano jako liniowe systemy dynamiczne z czasem dyskretnym, pracujące synchronicznie. Do opisu takich obiektów najdogodniej korzystać z równań różnicowych lub z transmitancji dyskretnych. Sieć komunikacyjna wnosi opóźnienia, których wartość jest wielokrotnością okresu próbkowania  $T_S$ , wspólnego dla wszystkich elementów systemu.

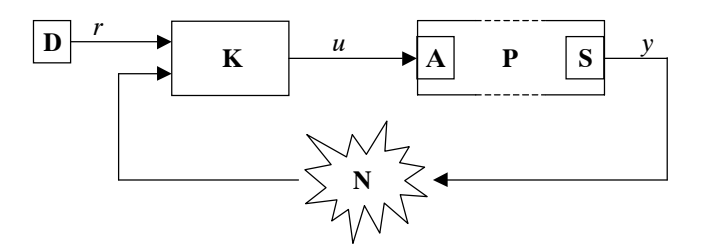

Rys. 1. Rozproszony układ regulacji:  $D - z$ adajnik, K – regulator, P – obiekt, A – urządzenie wykonawcze, S – czujnik, N – sieć komunikacyjna

Dla przejrzystości rysunków w dalszej części artykułu pominięto na nich występujące w układzie zegary taktujące, chyba że pełnią one dodatkowe funkcje i umieszczenie ich na schemacie jest niezbędne. Na rysunku 1 środkową część obiektu P zaznaczono linią przerywaną. Ma to symbolizować możliwość przestrzennej rozległości obiektu, która jest najczęstszą przyczyną użycia sieci komunikacyjnej N.

### 2.1. Sieć ze stałym opóźnieniem, znanym na etapie projektowania

Ten przypadek niewiele różni się od typowego układu regulacji z opóźnieniem, dlatego można w nim zastosować klasyczną wersję predyktora Smitha [4]. Ponieważ system rozproszony jest z natury swojej systemem dyskretnym, należy użyć dyskretnej wersji predyktora, przedstawionej na rysunku 2.  $M(z)$  jest modelem obiektu  $P(z)$ , zaś  $\delta$  to stałe opóźnienie, jakiego w sieci N doznają wszystkie pakiety. Sygnał  $w(k)$  powstaje w wyniku przejścia sygnału  $v(k)$  przez linię opóźniającą  $z^{-\tau}$ . Dla prawidłowego działania układu należy zapewnić, by  $M(z) = P(z)$  oraz  $\tau = \delta$ .

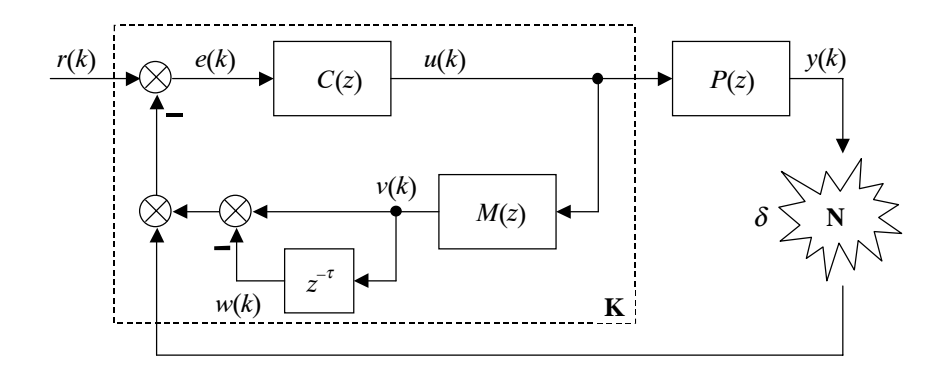

Rys. 2. Klasyczny predyktor Smitha w wersji dyskretnej dla systemu rozproszonego z siecią N ze stałym, znanym opóźnieniem  $\delta$ Objaśnienia w tekście

# 2.2. Sieć ze stałym opóźnieniem, nieznanym na etapie projektowania lub wolnozmiennym opóźnieniem o ograniczonej amplitudzie

Każda z trzech opisanych dalej wersji predyktora może być zastosowana w jednym z dwóch przypadków:

- 1) opóźnienia w sieci są stałe, lecz nieznane na etapie projektowania układu; znana jest natomiast ich maksymalna możliwa wartość  $\delta_{\text{max}}$ ;
- 2) opóźnienia nie są stałe, lecz szybkość ich zmian jest pomijalna w porównaniu z dynamiką układu regulacji; znane jest natomiast górne ograniczenie długości opóźnienia  $\delta_{\text{max}}$ .

Nieznane opóźnienia mogą być:

- mierzone bezpośrednio,
- identyfikowane na bieżąco przez adaptacyjny układ regulacji.

#### Bezpośredni pomiar opóźnień

Pomiar opóźnień jest możliwy na dwa sposoby:

- 1) pomiar czasu wędrówki "tam i z powrotem" próbnego pakietu wysyłanego dodatkowo przez sieć [3].
- 2) użycie dwóch zsynchronizowanych zegarów w czujniku S i estymatorze E i nadawanie pakietom znaczników czasowych [7].

### POMIAR CZASU POWROTNEJ WĘDRÓWKI PAKIETÓW

W tym przypadku w sieci krążą dwa rodzaje pakietów:

- 1) zasadnicze przenoszą informację o wartości sygnału wyjściowego obiektu;
- 2) pomocnicze wykorzystywane są wyłącznie do pomiaru opóźnień wnoszonych przez sieć.

Schemat układu pokazano na rysunku 3.

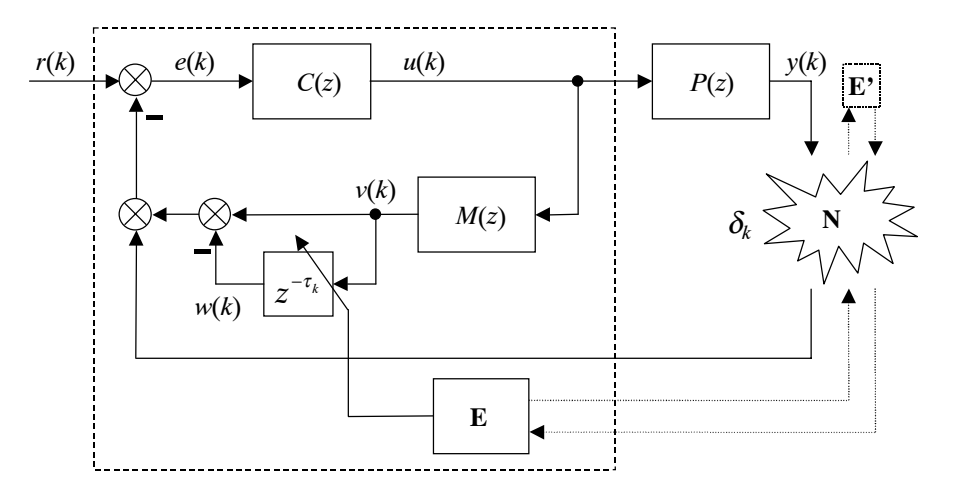

Rys. 3. Układ z przestrajaną linią opóźniającą i identyfikacją opóźnienia z użyciem pomocniczego obiegu pakietów

Estymator E wysyła przez sieć N pakiety do urządzenia odpowiadającego E', którego zadaniem jest natychmiastowe odesłanie pakietu. Połowa czasu oczekiwania na wysłany pakiet pomocniczy może być uznana za estymatę opóźnienia sieci, którą wykorzystuje się przy strojeniu linii opóźniającej w predyktorze. Wadą tego rozwiązania jest generowanie dodatkowego ruchu w sieci oraz niebezpieczeństwo uzyskania błędnej estymaty, jeśli czasy wędrówek pakietu w obie strony są różne. W celu zmniejszenia obciążenia sieci, pomocnicze pakiety można wysyłać z częstotliwością mniejszą, niż zasadnicze. Jest to dopuszczalne, ponieważ z założenia opóźnienia są stałe badź zmieniają się powoli.

### UŻYCIE DWÓCH ZSYNCHRONIZOWANYCH ZEGARÓW

Schemat układu regulacji dla tej wersji przedstawiono na rysunku 4. Każdy z pakietów niosących informacje o wartości sygnału  $y(k)$  jest zaopatrywany w znacznik czasowy. Ze względu na dyskretny charakter układu regulacji, rolę znacznika może pełnić numer kolejny pakietu. Dzięki synchronizacji zegarów T<sub>p</sub> i T<sub>R</sub>, estymator E oblicza wartość opóźnienia  $\delta_{\iota}$  dla każdego pakietu. Po uśrednieniu filtrem dolnoprzepustowym F, uzyskana w ten sposób estymata opóźnienia przestraja linię opóźniającą w predyktorze. Wadą tego rozwiązania jest zwiększenie wielkości pakietu oraz konieczność precyzyjnej synchronizacji zegarów T<sub>p</sub> i T<sub>R</sub>, które muszą mieć dużą dokładność. Spełnienie tych warunków nie jest łatwe. Problem zwiększenia ilości przesyłanych danych można częściowo rozwiązać, dodając znacznik czasowy tylko do części pakietów (np. co dziesiątego), bo z założenia opóźnienia zmieniają się powoli lub są stałe.

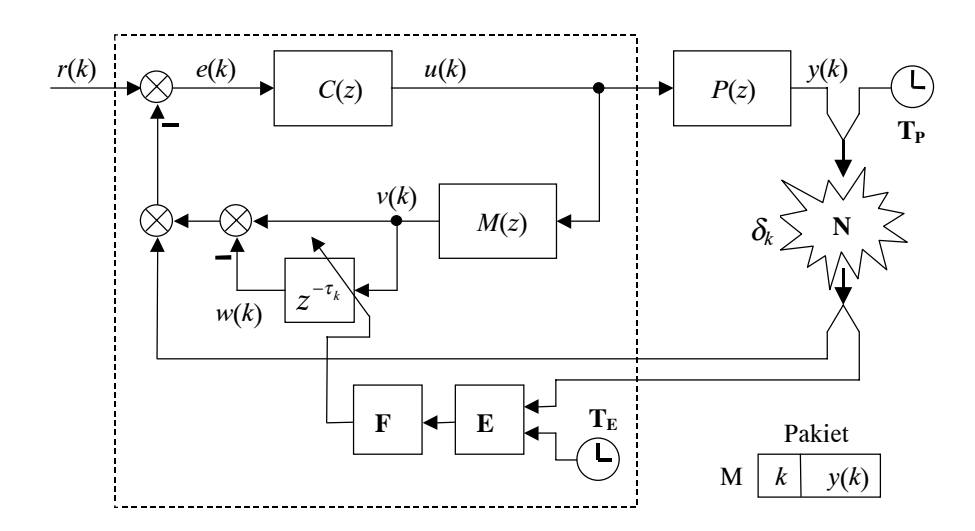

Rys. 4. Układ z przestrajaną linią opóźniającą i ze znakowaniem czasowym pakietów

#### Układ regulacji adaptacyjnej

W adaptacyjnym układzie regulacji z rysunku 5 opóźnienie podlega ustawicznej identyfikacji w trakcie pracy układu. Blok identyfikacji A opracowuje estymatę opóźnienia  $\delta_k$  na postawie znajomości opóźnionego sygnału wyjściowego obiektu  $P(z)$  oraz jego modelu  $M(z)$ . Estymata ta, po przejściu przez filtr dolnoprzepustowy F, przestraja linię opóźniającą. W rozwiązaniu tym nie jest koniczne generowanie dodatkowego ruchu w sieci, ani precyzyjne synchronizowanie zegarów, jednak sam układ adaptacyjny jest stosunkowo złożony, a dla uzyskania prawidłowych wyników konieczne jest użycie ustawicznie zmieniającego się sygnału wartości zadanej  $r(k)$ .

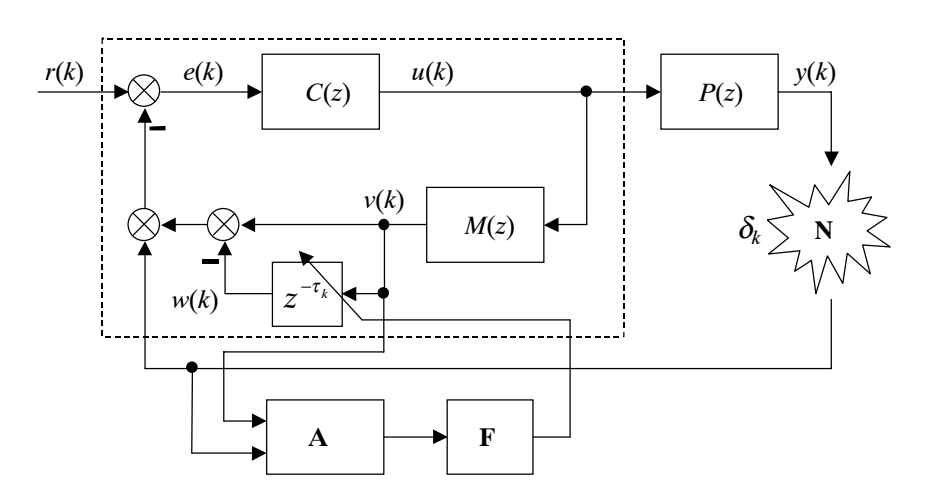

Rys. 5. Układ adaptacyjny z ustawiczną identyfikacją opóźniania i przestrajaną linią opóźniającą

### 2.3. Sieć z szybkozmiennymi opóźnieniami o ograniczonej amplitudzie

Jeśli szybkość zmian opóźnienia jest znaczna, zmienności tej nie można zaniedbać przy projektowaniu układu regulacji. Użycie stałej lub wolnozmiennej estymaty opóźnienia nie dałoby pożądanych efektów. Niżej wymieniono kilka sposobów postępowania w takim przypadku.

### Bufor ujednolicający opóźnienie

Prosta metoda radzenia sobie ze zmiennymi opóźnieniami, przedstawiona na rysunku 6a, jest umieszczenie między siecią a regulatorem bufora B, działającego jak kolejka FIFO (first in, first out) [5]. Bufor uwalnia pakiety z taką samą częstotliwością, z jaką są one wysyłane do sieci, ale z przesunięciem czasowym równym maksymalnemu możliwemu opóźnieniu  $\delta_{max}$ jak to pokazano na rysunku 6b. Innymi słowy, bufor wydłuża opóźnienie każdego pakietu tak, by było ono równe maksymalnemu mogącemu wystąpić opóźnieniu pakietów. Dzięki temu opóźnienie za buforem jest stałe i można zastosować klasyczną wersję predyktora Smitha. Wada tego rozwiązania jest wprowadzanie dodatkowego opóźnienia i tym samym sterowanie w oparciu o starą informację nawet wtedy, gdy dostępne są aktualniejsze dane.

#### Bezpośredni pomiar opóźnień

Opisany poniżej układ nie wprowadza dodatkowych opóźnień, ale za to wymaga pomiaru opóźnienia każdego z pakietów docierających z sieci do regulatora.

### UŻYCIE DWÓCH ZSYNCHRONIZOWANYCH ZEGARÓW

Schemat układu regulacji pokazano na rysunku 7. Każdy z pakietów M wysyłanych do sieci N otrzymuje znacznik czasowy k. Dzięki temu estymator E może określić opóźnienie każdego z pakietów z osobna, każdorazowo przestrajając linię opóźniającą złożoną z rejestru przesuwnego R i multipleksera M. Dzięki temu sterowanie odbywa się w oparciu o najaktualniejsza informacje otrzymana z obiektu, a jednocześnie opóźnienie obu sygnałów porównywanych w węźle sumacyjnym S jest w każdym kroku takie samo.

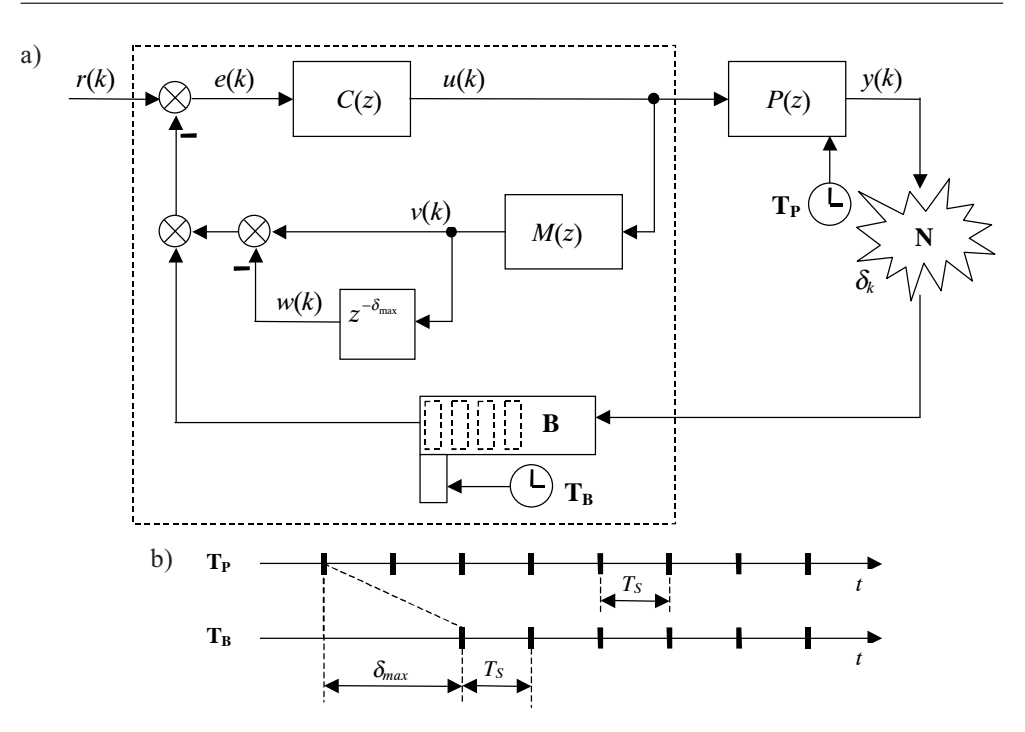

Rys. 6. Układ z buforem ujednolicającym opóźnienia: a) schemat układu regulacji; b) zależności czasowe między zegarami

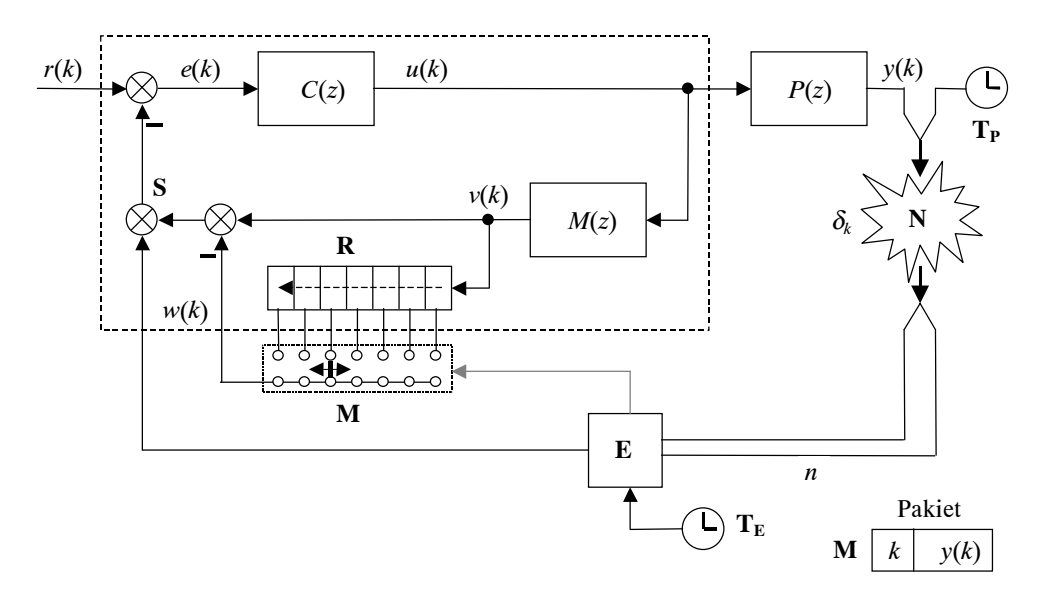

Rys. 7. Układ ze znakowaniem czasowym pakietów i linią opóźniającą przestrajaną z kroku na krok:  $R$  – rejestr przesuwny,  $M$  – multiplekser,  $E$  – estymator opóźnienia pakietów

# 2.4. Sieć ze stałym, znanym opóźnieniem, z wyjątkiem przypadku zgubienia pakietu

Jeśli opóźnienia w sieci są stałe, ale niekiedy pakiety są gubione (co skutkuje opóźnieniem równym nieskończoności), pomocne mogą się okazać dwa opisane niżej układy.

#### Wyłączanie opóźnionego sygnału z predyktora, jeśli pakiet nie dotarł

W układzie z rysunku 8 bramka G sprawdza, czy pakiet z sieci N dotarł, czy też został zgubiony. W drugim przypadku sygnał sterujący  $s(k)$  odcina sygnał  $g(k)$  od dalszej części układu. Dzięki temu do węzła sumującego S jednocześnie docierają lub nie docierają opóźnione sygnały z obiektu  $P(z)$  i jego modelu  $M(z)$ . Jeśli pakiet dotrze, układ działa jak klasyczny predyktor Smitha. Jeśli pakiet zagubi się, układ pracuje z otwartą pętlą sprzężenia zwrotnego, a sterowanie odbywa się wyłącznie w oparciu o wewnętrzny model obiektu  $M(z)$ , nie uwzględniający opóźnienia. Linia opóźniająca nastrojona jest na opóźnienie równe opóźnieniu sieci:  $\tau = \delta$ .

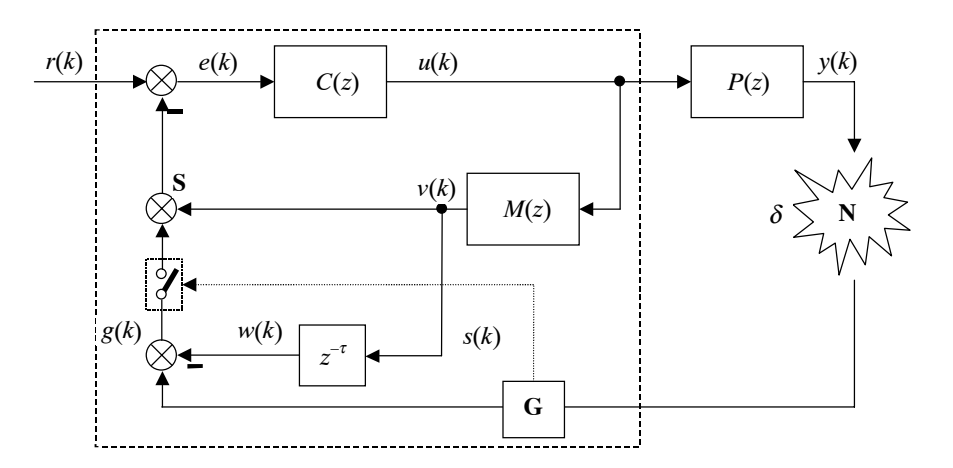

Rys. 8. Układ z bramką wykrywającą zagubienie pakietów i kluczowaniem sygnału  $w(k)$ 

### Użycie pomocniczego predyktora, którego sygnał zastępuje zagubione pakiety z sygnałem wyjściowym obiektu

Modyfikację opisanego ostatnio układu stanowi schemat z rysunku 9. Zamiast odłączać sygnał  $w(k)$ , gdy opóźniony pakiet zagubi się w sieci, można w zastępstwie brakujących danych wykorzystać sygnał z pomocniczego predyktora E. Sieć lub predyktor wybierane są przełącznikiem sterowanym przez bramkę G. Predyktor E pracuje w sposób ciągły, by estymata opóźnionego sygnału wyjściowego  $y(k)$  obiektu  $P(z)$  była zawsze gotowa, jeśli zaistnieje potrzeba jej użycia. Podobnie jak predyktor w regulatorze, również pomocniczy predyktor korzysta z modelu  $M(z)$  obiektu. Jeżeli jednak zasadniczy predyktor w regulatorze posiada jedynie wiedzę o wartości sygnału sterującego  $u(k)$ , to pomocniczy predyktor wykorzystuje obok opóźnionego sygnału  $u(k)$  również opóźniony sygnał wyjściowy  $y(k)$ obiektu.

Dzięki temu wyznacza wiarygodniejszą estymatę, która może zastąpić brakującą informację, która zagubiła się w sieci. Jeśli pakiet z sieci nie dotrze, pomocniczy predyktor E wykorzystuje w jego zastępstwie swój własny sygnał wyjściowy.

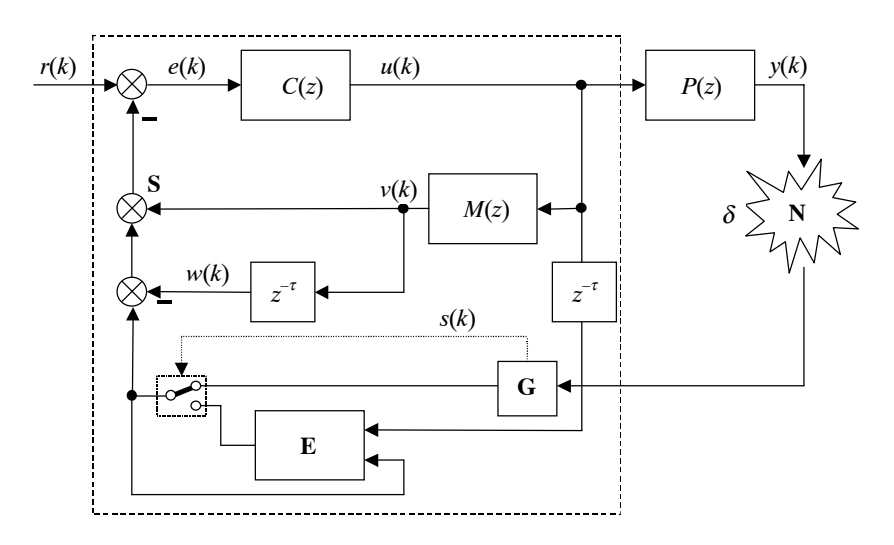

Rys. 9. Układ z bramką wykrywającą zagubienie pakietów i pomocniczym predyktorem

### 2.5. Sieć z szybkozmiennymi, nieograniczonymi opóźnieniami

Dwa opisane niżej rozwiązania mają zastosowanie w przypadku sieci, w której opóźnienia są zmienne, a ich wartość nie jest ograniczona z góry.

#### Bezpośredni pomiar opóźnień

#### UŻYCIE DWÓCH ZSYNCHRONIZOWANYCH ZEGARÓW

Przedstawiony na rysunku 10 schemat powstał na podstawie rysunków 7 i 8. W układzie tym opóźnienia wyznaczane są przez estymator E, który wykorzystuje do tego celu znaczniki czasowe, doklejane po stronie obiektu P(z) do każdego pakietu. Sygnał estymatora przestraja w każdym kroku linię opóźniającą, złożoną z rejestru przesuwnego **R** i multipleksera M. Jeśli opóźnienie danego pakietu przekracza długość rejestru, skojarzona z estymatorem bramka G odrzuca ten pakiet, a jednocześnie multiplekser jest przełączany w skrajną lewą pozycję, w której nie przepuszcza dalej żadnego sygnału. Dzięki temu do węzła sumacyjnego S bądź docierają jednocześnie identycznie opóźnione sygnały z obiektu  $P(z)$  i modelu  $M(z)$ , bądź nie dociera żaden z nich.

# Użycie bufora ujednolicającego opóźnienia, dopuszczającego niedocieranie pakietów na czas

Schemat z rysunku 11 przypomina układy przedstawione na rysunkach 6 i 8. W układzie tym zastosowano kompromis między opóźnieniem a niekompletnością informacji. Opóźnienie docierających pakietów jest sztucznie wydłużane w buforze B do pewnej z góry założonej wartości  $\tau$ . Jeśli pakiet z sieci dociera do bufora z opóźnieniem  $\delta_k$  mniejszym bądź równym t, informacja w nim zawarta jest wykorzystywana w predyktorze Smitha. Jeśli natomiast opóźnienie pakietu jest większe, jest on odrzucany, a jednocześnie skojarzona z buforem B bramka G odłącza sygnał  $g(k)$  od węzła sumacyjnego S. Im założone opóźnienie t większe, tym większe jest opóźnienie pakietów opuszczających bufor B, ale też tym mniej pakietów zostanie odrzuconych, ze względu na niedotarcie na czas.

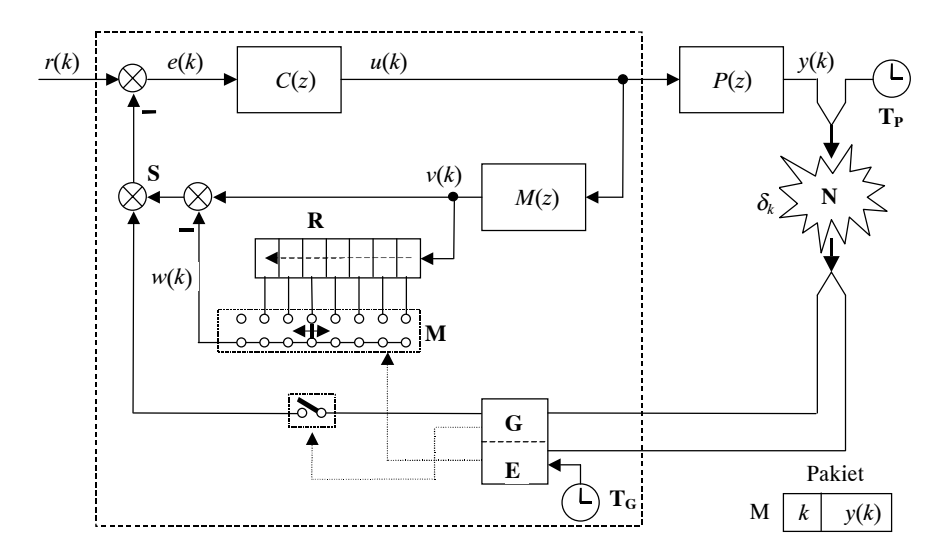

Rys. 10. Układ z przestrajaną i kluczowaną linią opóźniającą oraz bramką wykrywającą zagubienie pakietów i estymatorem określającym wartości opóźnień

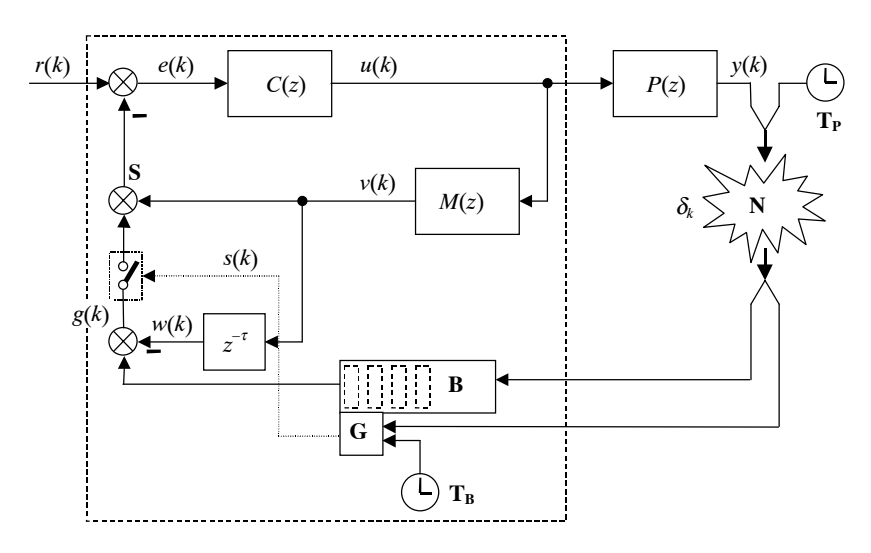

Rys. 11. Układ z buforem ujednolicającym opóźnienia i z kluczowaniem sygnału  $w(k)$ 

Jeśli sieć może dostarczać pakiety niechronologicznie, należy uzupełnić bufor mechanizmem sortowania zawartości według znaczników czasowych.

# 3. Wyniki symulacji

Działanie dwóch spośród opisanych wyżej układów, przedstawionych na rysunkach 8 i 9, zbadano symulacyjnie. Dla porównania przetestowano też układ z klasyczną wersją predyktora, z rysunku 2. Skorzystano z pakietu obliczeń numerycznych MATLAB/Simulink, pracującego na komputerze klasy IBM/PC. Wyniki symulacji zaprezentowane są na zamieszczonych dalej wykresach. Transmitancje obiektu  $P(z)$ , modelu  $M(z)$  oraz regulatora  $C(z)$ , wykorzystywane w symulacjach, podano poniżej:

$$
P(z) = \frac{0.4819 z^{-1} + 0.4661 z^{-2}}{1 - 1.8607 z^{-1} + 0.9048 z^{-2}}
$$
(1)

$$
M(z) = \frac{b_1 z^{-1} + b_2 z^{-2}}{1 + a_1 z^{-1} + a_2 z^{-2}} = \frac{0.4312 z^{-1} + 0.4143 z^{-2}}{1 - 1.8531 z^{-1} + 0.8869 z^{-2}}
$$
(2)

$$
C(z) = \frac{2,3552 - 1,4359z^{-1}}{1 + 0,6708z^{-1}}
$$
 (3)

Dyskretne transmitancje:  $P(z)$  i  $M(z)$  powstały przez dyskretyzację (z ekstrapolatorem zerowego rzędu ZOH) podanych niżej, ciągłych transmitancji  $P_s(s)$  i  $M_s(s)$ , opisujących obiekty oscylacyjne. Transmitancję te różnią się nieco; różnice te reprezentują występujące nieuchronnie w zagadnieniach praktycznych błedy identyfikacji obiektu:

$$
P_c(s) = \frac{1}{(s - (-0.05 + j0.21))(s - (-0.05 - j0.21))} = \frac{1}{s^2 + 0.1s + 0.0466}
$$
(4)

$$
M_c(s) = \frac{0.9}{(s - (-0.06 + j0.18))(s - (-0.06 - j0.18))} = \frac{0.9}{s^2 + 0.12s + 0.0360}
$$
(5)

Na rysunku 12 zamieszczono odpowiedzi skokowe obiektu (1) i modelu (2).

Do znalezienia transmitancji regulatora  $C(z)$ , na podstawie transmitancji modelu  $M(z)$ , wykorzystano twierdzenie o dyskretnym regulatorze liniowo-kwadratowym (DLQR). Pomocniczo wyznaczono realizację transmitancji  $M(z)$  w postaci równań stanu, stosując jeden z wariantów metody bezpośredniej.

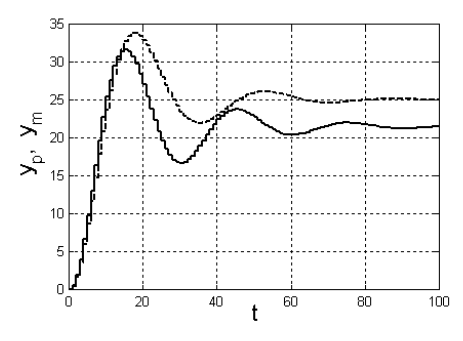

Rys. 12. Odpowiedzi skokowe obiektu i modelu: obiekt - linia ciągła, model - linia przerywana

Oto wynik:

$$
\begin{cases} x(k+1) = \Phi x(k) + \Gamma u(k) \\ v(k) = C x(k) \end{cases}
$$
 (6a)

$$
\Phi = \begin{pmatrix} -a_1 & 1 \\ -a_2 & 0 \end{pmatrix}, \quad \Gamma = \begin{pmatrix} b_1 \\ b_2 \end{pmatrix}, \quad C = \begin{pmatrix} 1 & 0 \end{pmatrix}
$$
 (6b)

$$
\begin{cases} x_1(k) = v(k) \\ x_2(k) = -a_2 v(k-1) + b_2 u(k-1) \end{cases}
$$
 (6c)

Wyliczona macierz wzmocnień regulatora LQ jest następująca:

$$
K = (k_1 \quad k_2) = (2,3552 \quad 1,6190) \tag{7a}
$$

$$
u(k) = -Kx(k) \tag{7b}
$$

Odpowiada ona poniższym macierzom $Q$ i $R$ ze wskaźnika jakości:  $\;$ 

$$
Q = \begin{pmatrix} 1 & 0 \\ 0 & 1 \end{pmatrix}, \quad R = 0,001.
$$

Korzystając z (6c) i (7b), otrzymuje się

$$
u(k) + k_2 b_2 u(k-1) = k_1(-v(k)) - k_2 a_2(-v(k-1))
$$
\n(8)

Powyższemu równaniu różnicowemu odpowiada następująca dyskretna transmitancja, będąca poszukiwaną transmitancją regulatora

$$
C(s) = \frac{k_1 - k_2 a_2 z^{-1}}{1 + k_2 b_2 z^{-1}}
$$
\n<sup>(9)</sup>

Badania symulacyjne polegały na porównaniu działania układów z rysunków 2 oraz 8 i 9. Założono, iż opóźnienie w sieci komunikacyjnej jest stałe i równe  $\delta = 15$ , z wyjątkiem przypadków gubienia pakietów. Przyjęto, iż terminowe transmisje pakietów zachodzą z prawdopodobieństwem  $p = 50\%$ , a zagubienia pakietów w poszczególnych krokach są losowo niezależne. W układzie z rysunku 2, jeśli nowy pakiet nie dotarł, w jego zastępstwie używany był pakiet ostatnio otrzymany. Symulacje powtarzano wielokrotnie dla różnych losowych ciągów zagubień/dotarć pakietów. Podczas pojedynczej symulacji dla wszystkich trzech układów stosowano ten sam ciąg. Za sygnał wartości zadanej przyjęto skok jednostkowy. Do sygnału sterującego z wszystkich wersji predyktora dodano w roli zakłócenia ten sam szum biały o mocy równej  $10^{-6}$ .

Przebiegi czasowe sygnału wyjściowego obiektu, uzyskane w wyniku pojedynczej symulacji, przedstawia rysunek 13.

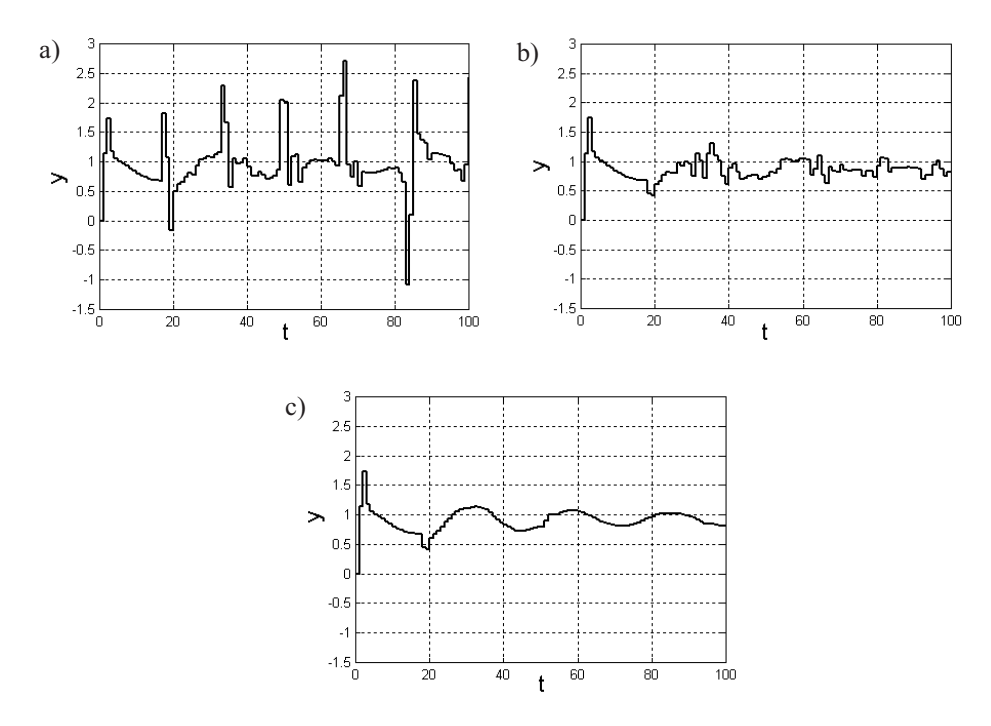

Rys. 13. Przebiegi sygnału wyjściowego badanych układów: a) układ z rysunku 2; b) układ z rysunku 8; c) układ z rysunku 9

Ponieważ z wykresów widać wyraźnie, że wielkość i szybkość wahań sygnału wyjściowego dla kolejnych układów maleje, zrezygnowano z wyznaczania liczbowej wartości wskaźników jakości.

### 4. Stabilność zmodyfikowanych wersji predyktora Smitha

Układy regulacji z predyktorem Smitha są systemami z opóźnieniem. Ponieważ jednak systemy te są dyskretne, a opóźnienia potraktowano jako wielokrotności okresu próbkowania T<sub>c</sub>, zagadnienie stabilności rozważanych układów można sprowadzić do przypadku układów bez opóźnienia [2]. W układach z rysunków 2 i 6 opóźnienia sygnałów docierających do predyktora są stałe, więc zagadnienie stabilności tych układów nie odbiega od zagadnienia stabilności klasycznego predyktora Smitha w wersji dyskretnej. Ponieważ – zgodnie z tym, co powiedziano wyżej – predyktor można sprowadzić do układu bez opóźnienia, badanie asymptotycznej stabilności sprowadza się do sprawdzenia, czy wszystkie bieguny systemu leżą we wnętrzu koła jednostkowego na płaszczyźnie zespolonej. Systemy z rysunków 3 i 4 są niestacjonarne, ze względu na zmieniające się opóźnienie wnoszone przez sieć oraz niestałe opóźnienie przestrajanej linii opóźniającej. Jeśli jednak zmiany własności sieci następują dostatecznie wolno, do badania stabilności można stosować teorię sterowania odpornego [1], lub też skorzystać z twierdzenia Lapunowa w wersji dla systemów niestacjonarnych. Druga z wymienionych metod daje zazwyczaj wyniki bardziej zachowawcze. Stabilność systemu z rysunku 5 jest trudniejsza do pokazania, ponieważ oprócz niestacjonarności opóźnień należy uwzglednić własności układu identyfikacji A. Jego obecność czyni strukturę układu bardziej złożoną, a co gorsza – sprawia zazwyczaj, że system regulacji staje się nieliniowy. W przypadku systemów z rysunków 7–11, które również są niestacjonarne, podczas analizy stabilności nie można założyć wolnozmiennego charakteru opóźnień. Wobec tego teoria sterowania odpornego staje się bezużyteczna. Jeśli nie jest znany probabilistyczny charakter zmienności opóźnień, do wykazania stabilności można posłużyć się twierdzeniem Lapunowa w wersji dla systemów niestacjonarnych. Wyniki tego podejścia są z reguły mocno zachowawcze. Jeśli natomiast znane są własności probabilistyczne opóźnienia, można niekiedy uzyskać lepsze efekty, stosując metody uwzględniające tę dodatkową wiedzę [6].

### 5. Podsumowanie

W artykule opisano kilka zmodyfikowanych wersji predyktora Smitha, umożliwiających zastosowanie go w rozproszonych układach sterowania. Obecna w nich sieć komunikacyjna, w zależności od jej typu, może wprowadzać zmienne w czasie opóźnienia, a część spośród przesyłanych nią pakietów może niekiedy ulec zagubieniu. Zaprezentowane modyfikacje pozwalają na częściowe rozwiązanie tych problemów. Działanie niektórych spośród prezentowanych układów przetestowano symulacyjnie, a wyniki symulacji zamieszczono w artykule. Poruszono również problem stabilności układów regulacji z opisywanymi odmianami predyktora Smitha. Zaprezentowane w artykule podejście jest przykładem użycia konwencjonalnego algorytmu regulacji, zaadaptowanego do specyfiki rozproszonych układów sterowania.

### Literatura

- [1] Bhattacharyya S.P., Chapellat H., Keel L.H.: Robust Control The Parametric Approach. Prentice Hall, 1995
- [2] Grega W.: Metody i algorytmy sterowania cyfrowego w układach scentralizowanych i rozproszononych. Kraków, UWND AGH 2004
- [3] Grega W., Rotter P.: Regulacja adaptacyjna dla rozproszonego układu sterowania. Półrocznik AGH Automatyka, t. 6, z. 2, 2002, 219-235
- [4] Levine W.S. (red.): The Control Handbook. New York, CRC Press 1996
- [5] Luck R., Ray A.: Experimental Verification of a Delay Compensation Algorithm for Integrated Communication and Control Systems. International Journal of Control, vol. 59, No. 6, June 1994, 1357-1372
- [6] Xiao L., Hassibi A., How J.P.: Control with Random Communication Delays via a Discrete-Time Jump System Approach. Proceedings of the American Control Conference, June 2000
- [7] Zhang W.: Stability Analysis of Networked Control Systems. Department of Electrical Engineering and Computer Science, Case Western Reserve University, August 2001